# Написание сложных формул на языке DAX Power Pivot с использованием ChatGPT

Я увлекаюсь игрой [Fantasy Premier League.](https://fantasy.premierleague.com/) Помимо спортивного азарта соперничества с 10М игроков по всему миру, игра создаёт почву для серьёзных статистических исследований. Особенно после того, как я открыл для себя мир [API.](https://baguzin.ru/wp/?p=25833) Большие данные, получаемые с помощью API, я помещаю в Excel, в модель данных Power Pivot. Дальнейший анализ веду с использованием формул на языке DAX (Data Analysis Expressions). Я только осваиваю этот язык, а практические задачи требуют продвинутых навыков. На помощь приходит ChatGPT.

Я взял итоги выступления игроков в сезоне 2022/23, поместил их в модель данных и вывел на лист Excel в виде сводной таблицы. Ниже показан фрагмент таких данных:

|                | $\overline{A}$                        | B                           | $\mathsf{C}$                       | D                         | E              | F |      | G                       | H |
|----------------|---------------------------------------|-----------------------------|------------------------------------|---------------------------|----------------|---|------|-------------------------|---|
| 1              | Element $\overline{\phantom{a}}$ Name |                             | $\overline{r}$ Team $\overline{r}$ | $Pos$ $\vert \cdot \vert$ | event T Cost - |   |      | Pts                     |   |
| $\overline{2}$ |                                       | $\equiv$ 283 $\equiv$ Salah | <b>ELIV</b>                        | $\Box$ MID                | $-1$           |   | 13   | 12                      |   |
| 3              |                                       |                             |                                    |                           | $-2$           |   | 13   | $\overline{2}$          |   |
| $\overline{4}$ |                                       |                             |                                    |                           | $= 3$          |   | 13   | 8                       |   |
| 5              |                                       |                             |                                    |                           | $= 4$          |   | 13   | 3                       |   |
| 6              |                                       |                             |                                    |                           | $= 5$          |   | 13   | 10                      |   |
| $\overline{7}$ |                                       |                             |                                    |                           | $= 6$          |   | 13   | 3                       |   |
| 8              |                                       |                             |                                    |                           | $-9$           |   | 12,8 | 5                       |   |
| $\overline{9}$ |                                       |                             |                                    |                           | $=10$          |   | 12,7 | $\overline{2}$          |   |
| 10             |                                       |                             |                                    |                           | $-11$          |   | 12,7 | 8                       |   |
| 11             |                                       |                             |                                    |                           | $-12$          |   | 12,7 | 3                       |   |
| 12             |                                       |                             |                                    |                           | $=13$          |   | 12,8 | $\overline{2}$          |   |
| 13             |                                       |                             |                                    |                           | $\Box$ 14      |   | 12,8 | $\overline{7}$          |   |
| 14             |                                       |                             |                                    |                           | $=15$          |   | 12,8 | 15                      |   |
| 15             |                                       |                             |                                    |                           | $= 16$         |   | 12,8 | $\overline{2}$          |   |
| 16             |                                       |                             |                                    |                           | $-17$          |   | 12,8 | 12                      |   |
| 17             |                                       |                             |                                    |                           | $=18$          |   | 12,8 | $\overline{2}$          |   |
| 18             |                                       |                             |                                    |                           | $=19$          |   | 12,9 | $\overline{\mathbf{c}}$ |   |
| 19             |                                       |                             |                                    |                           | $= 20$         |   | 12,9 | $\overline{2}$          |   |
| 20             |                                       | <b>■318 ■Haaland ■MCI</b>   |                                    | EFWD                      | $\boxdot$ 1    |   | 11,5 | 13                      |   |
| 21             |                                       |                             |                                    |                           | $-2$           |   | 11,6 | 5                       |   |
| 22             |                                       |                             |                                    |                           | $-3$           |   | 11,7 | 6                       |   |
| 23             |                                       |                             |                                    |                           | $=4$           |   | 11,7 | 17                      |   |
| 24             |                                       |                             |                                    |                           | $= 5$          |   | 11,8 | 17                      |   |
| 25             |                                       |                             |                                    |                           | $\Box$ 6       |   | 11,9 | 9                       |   |
| 26             |                                       |                             |                                    |                           | $-8$           |   | 12   | 6                       |   |
| 27             |                                       |                             |                                    |                           | $-9$           |   | 12,1 | 23                      |   |
| 28             |                                       |                             |                                    |                           | $=10$          |   | 12,2 | 6                       |   |
| 29             |                                       |                             |                                    |                           | $\boxdot$ 11   |   | 12,2 | $\overline{2}$          |   |
| 30             |                                       |                             |                                    |                           | $=13$          |   | 12,2 | 13                      |   |
| 31             |                                       |                             |                                    |                           | $-14$          |   | 12,2 | 0                       |   |
| 32             |                                       |                             |                                    |                           | $=15$          |   | 12,1 | 5                       |   |
| 33             |                                       |                             |                                    |                           | $=16$          |   | 12,2 | $\mathbf{1}$            |   |
| 34             |                                       |                             |                                    |                           | $-17$          |   | 12,2 | 13                      |   |
| 35             |                                       |                             |                                    |                           | $=18$          |   | 12,2 | 6                       |   |
| 36             |                                       |                             |                                    |                           | $=19$          |   | 12,2 | $\overline{2}$          |   |
| 37             |                                       |                             |                                    |                           | $-20$          |   | 122  | R                       |   |

Рис. 1. Фрагмент сводной таблицы

В столбцах указаны: ID игрока, его имя, команда, за которую он выступает, позиция, номер тура, стоимость и набранные очки. В исходных данных отсутствует важный параметр для анализа – форма. Строго говоря, форма – среднее количество очков, набранных игроком за последние 30 дней. Для целей анализа я упрощаю определение, и хочу рассчитать форму, как среднее число очков, набранных в предыдущих четырех турах. Таким образом в первых четырех турах форму определить нельзя, а в пятом туре форма равна среднему числу очков, набранных в турах 1–4. И т.д.

Рассчитать форму я хочу не на листе Excel, используя приведенную сводную таблицу, а в модели данных. Мало того, что я не знаю, какой использовать код, так еще и строки в модели данных не отсортированы.

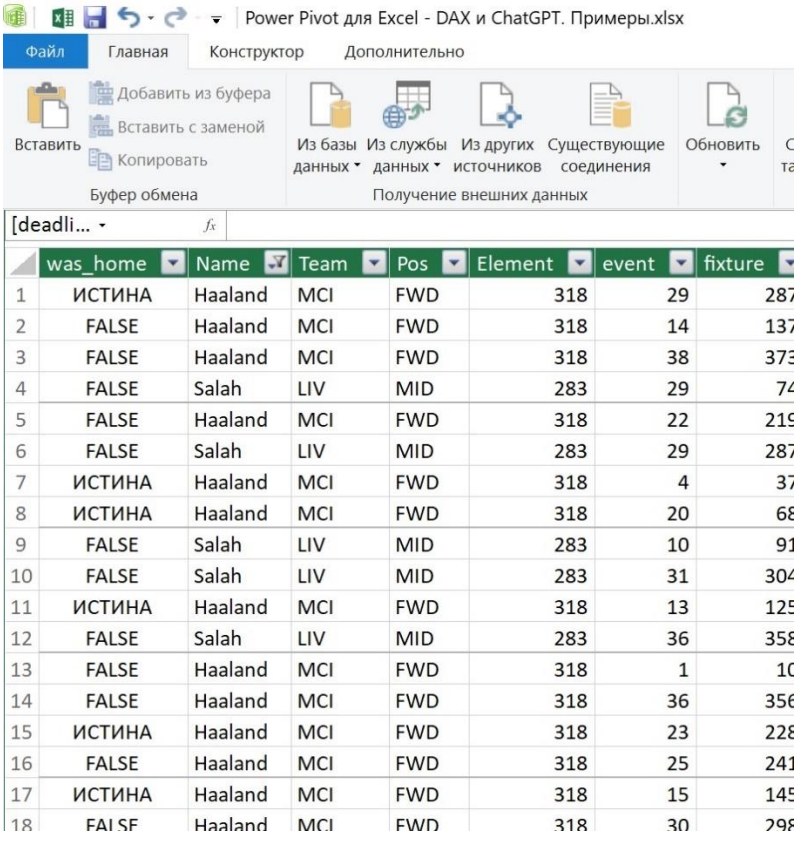

Рис. 2. Фрагмент модели данных в Power Pivot

Ну что ж… обратимся к ChatGPT.

#### *Вопрос*

Напиши формулу на языке DAX. В столбце А номера категорий. В столбце В номера периодов. В столбце С объем продаж. Нужно добавить столбец D, в котором подсчитать скользящее среднее по столбцу С за 4 предшествующих периода. Если строк за предыдущие периоды меньше четырех, то в столбце D указываем 0. Строки в таблице не отсортированы.

### *Ответ*

Для расчета скользящего среднего в столбце D по столбцу C с учетом предыдущих четырех периодов в Power BI или Excel с использованием языка DAX, вы можете использовать следующую формулу:

#### Moving Average =

VAR CurrentCategory = [Category] // Здесь [Category] – это ссылка на столбец с категориями VAR CurrentPeriod = [Period] // Здесь [Period] – это ссылка на столбец с номерами периодов VAR PreviousPeriods = FILTER(ALL('YourTable'), [Category] = CurrentCategory && [Period] < CurrentPeriod) VAR CountPreviousPeriods = COUNTROWS(PreviousPeriods) RETURN

IF(

CountPreviousPeriods < 4,

0, // Если предыдущих периодов меньше 4, то возвращаем 0

 AVERAGEX(TOPN(4, PreviousPeriods, [Period], ASC), [Sales]) // Иначе считаем среднее за последние 4 периода

)

В этой формуле мы сначала определяем текущую категорию и текущий период, а затем создаем временную таблицу PreviousPeriods, которая фильтруется так, чтобы включать только строки с предыдущими периодами для текущей категории. Затем мы подсчитываем количество предыдущих периодов.

Используя функцию IF, мы проверяем, если количество предыдущих периодов меньше 4, то возвращаем 0. В противном случае мы используем функцию AVERAGEX для расчета среднего значения продаж ([Sales]) за последние 4 периода, отсортированных по номерам периодов в возрастающем порядке.

Замените 'YourTable', [Category], [Period] и [Sales] на соответствующие имена вашей таблицы и столбцов данных. Эта формула будет рассчитывать скользящее среднее в столбце D для каждой строки в вашей таблице, учитывая условие на количество предыдущих периодов.

## Доработка кода

После подстановки названий таблицы и столбцов код не заработал, но моих знаний хватило, чтобы его поправить.

```
\equivVAR CurrentCategory = [Element]
VAR CurrentPeriod = [event]
VAR PreviousPeriods = FILTER(ALL(ElementSummary);
 [Element] = CurrentCategory && [event] < CurrentPeriod)
VAR CountPreviousPeriods = COUNTROWS(PreviousPeriods)
RETURN
 IF(CountPreviousPeriods < 4;
   0:AVERAGEX(TOPN(4; PreviousPeriods; [event]; DESC); [total points])
 \lambda
```
Я убрал название Moving Average, и начал формулу со знака равно. Заменил разделитель запятую на точку с запятой. Изменил тип сортировки периодов, заменив аргумент ASC на DESC. Вуаля!

|                | Α                                  | B                       | C           | D                   | E                              | F    | G                       | H           |  |
|----------------|------------------------------------|-------------------------|-------------|---------------------|--------------------------------|------|-------------------------|-------------|--|
| 1              | Element - Name $\sqrt{\pi}$ Team - |                         |             | Pos<br>$\mathbf{v}$ | event <b>T</b> Cost - Pts Form |      |                         |             |  |
| $\overline{c}$ |                                    | $\Box$ 283 $\Box$ Salah | <b>ELIV</b> | $\Box$ MID          | $\boxdot$ 1                    | 13   | 12                      | 0           |  |
| 3              |                                    |                         |             |                     | $\Box$ 2                       | 13   | $\overline{\mathbf{c}}$ | 0           |  |
| $\overline{4}$ |                                    |                         |             |                     | $-3$                           | 13   | 8                       | 0           |  |
| 5              |                                    |                         |             |                     | $= 4$                          | 13   | 3                       | $\mathbf 0$ |  |
| 6              |                                    |                         |             |                     | $\Box$ 5                       | 13   | 10                      | 6,25        |  |
| $\overline{7}$ |                                    |                         |             |                     | $= 6$                          | 13   | 3                       | 5,75        |  |
| 8              |                                    |                         |             |                     | $-9$                           | 12,8 | 5                       | 6           |  |
| 9              |                                    |                         |             |                     | $\Box$ 10                      | 12,7 | $\overline{\mathbf{c}}$ | 5,25        |  |
| 10             |                                    |                         |             |                     | $\Box$ 11                      | 12,7 | 8                       | 5           |  |
| 11             |                                    |                         |             |                     | $-12$                          | 12,7 | 3                       | 4,5         |  |
| 12             |                                    |                         |             |                     | $=13$                          | 12,8 | $\overline{2}$          | 4,5         |  |
| 13             |                                    |                         |             |                     | $\Box$ 14                      | 12,8 | $\overline{7}$          | 3,75        |  |
| 14             |                                    |                         |             |                     | $\Box$ 15                      | 12,8 | 15                      | 5           |  |
| 15             |                                    |                         |             |                     | $-16$                          | 12,8 | $\overline{2}$          | 6,75        |  |
| 16             |                                    |                         |             |                     | $-17$                          | 12,8 | 12                      | 6,5         |  |
| 17             |                                    |                         |             |                     | $-18$                          | 12,8 | $\overline{2}$          | 9           |  |
| 18             |                                    |                         |             |                     | $\Box$ 19                      | 12,9 | $\overline{2}$          | 7,75        |  |
| 19             |                                    |                         |             |                     | $\Box$ 20                      | 12,9 | $\overline{\mathbf{c}}$ | 4,5         |  |
| 20             |                                    | 318 Haaland MCI         |             | EFWD                | $-1$                           | 11,5 | 13                      | 0           |  |
| 21             |                                    |                         |             |                     | $\Box$ 2                       | 11,6 | 5                       | 0           |  |
| 22             |                                    |                         |             |                     | $\Box$ 3                       | 11,7 | 6                       | 0           |  |
| 23             |                                    |                         |             |                     | $-4$                           | 11,7 | 17                      | 0           |  |
| 24             |                                    |                         |             |                     | $-5$                           | 11,8 | 17                      | 10,25       |  |
| 25             |                                    |                         |             |                     | $\Box$ 6                       | 11,9 | 9                       | 11,25       |  |
| 26             |                                    |                         |             |                     | $-8$                           | 12   | 6                       | 12,25       |  |
| 27             |                                    |                         |             |                     | $-9$                           | 12,1 | 23                      | 12,25       |  |
| 28             |                                    |                         |             |                     | $=10$                          | 12,2 | 6                       | 13,75       |  |
| 29             |                                    |                         |             |                     | $\boxdot$ 11                   | 12,2 | $\overline{2}$          | 11          |  |
| 30             |                                    |                         |             |                     | $\Box$ 13                      | 12,2 | 13                      | 9,25        |  |
| 31             |                                    |                         |             |                     | $-14$                          | 12,2 | 0                       | 11          |  |
| 32             |                                    |                         |             |                     | $=15$                          | 12,1 | 5                       | 5,25        |  |
| 33             |                                    |                         |             |                     | $-16$                          | 12,2 | $\mathbf{1}$            | 5           |  |
| 34             |                                    |                         |             |                     | $\square$ 17                   | 12,2 | 13                      | 4,75        |  |
| 35             |                                    |                         |             |                     | $-18$                          | 12,2 | 6                       | 4,75        |  |
| 36             |                                    |                         |             |                     | $-19$                          | 12,2 | $\overline{2}$          | 6,25        |  |
| 27             |                                    |                         |             |                     | $\Box$                         | 122  | $\circ$                 | 11          |  |

Рис. 3. Форма игрока выведена в сводную таблицу